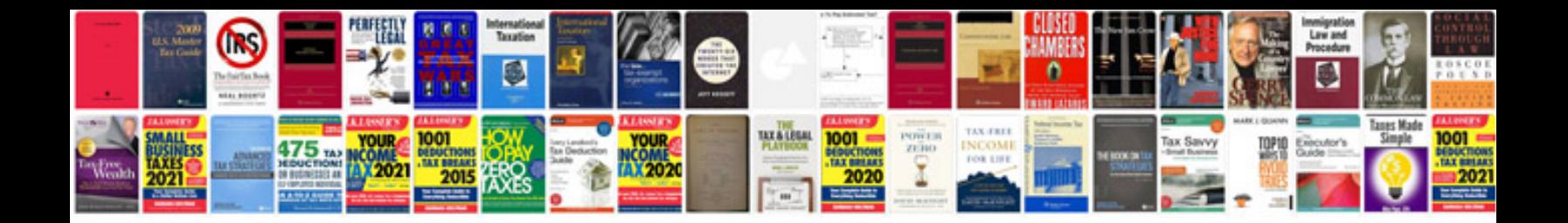

**Invoice template word document download**

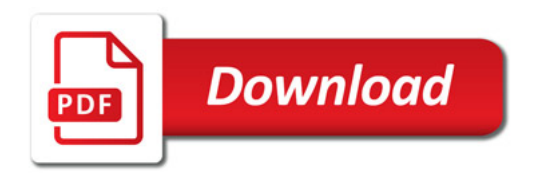

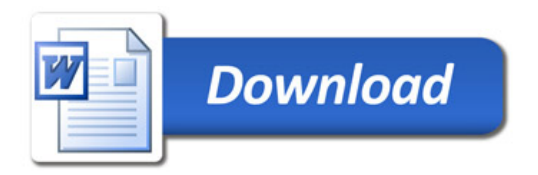